# **Adressage IP - VLSM**

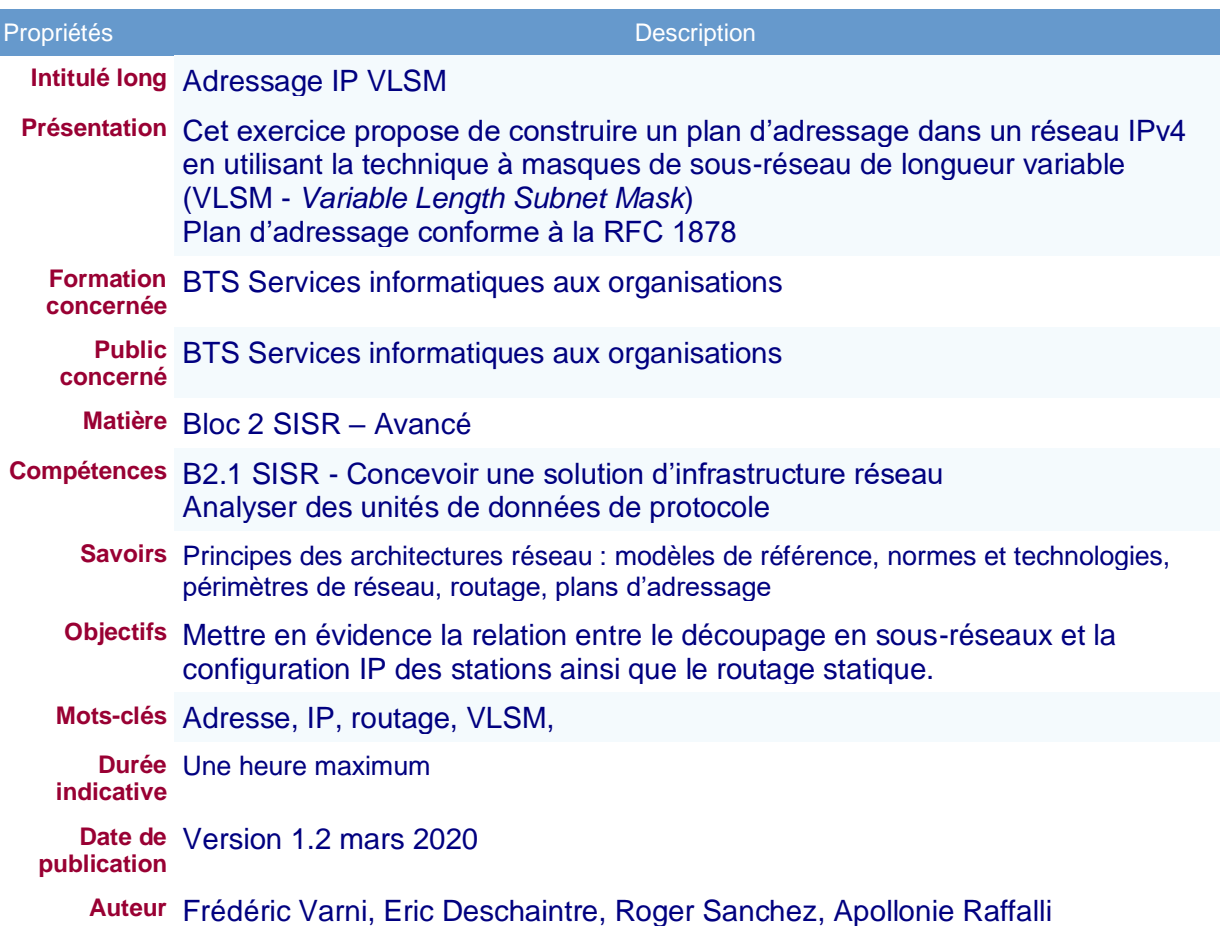

Vous êtes l'administrateur du réseau IP présenté en annexe. Les liaisons entre routeurs sont de type MPLS (*MultiProtocol Label Switching*) gérées par l'opérateur. Toutes les machines de votre réseau doivent posséder une adresse IP dans le réseau privé **192.168.1.0/24**. Le routeur 4 (R4) est relié à internet via une liaison fibre 1Gb/s, l'adresse IP du routeur sur cette liaison est 171.127.12.144/24, la passerelle par défaut étant 171.127.12.2.

Le nombre d'hôtes indiqué par réseau est le nombre maximum d'interfaces que ce réseau aura à supporter.

## **Travail à faire**

- 1. Expliquer si l'on peut partitionner le plan d'adressage en affectant le même masque de sous réseau à chaque sous réseau.
- 2. Établir un partitionnement de la plage d'adresses afin de pouvoir attribuer des adresses IP valides à tous les hôtes dans les différents réseaux.
- 3. Pour chaque réseau, donner un exemple de paramètres IP valides pour un hôte du réseau et proposer pour chaque routeur les adresses associées à chacune de leurs **interfaces**
- 4. Donner les tables de routage des routeurs R4 et R2.

## **Annexe 1 : Schéma du réseau**

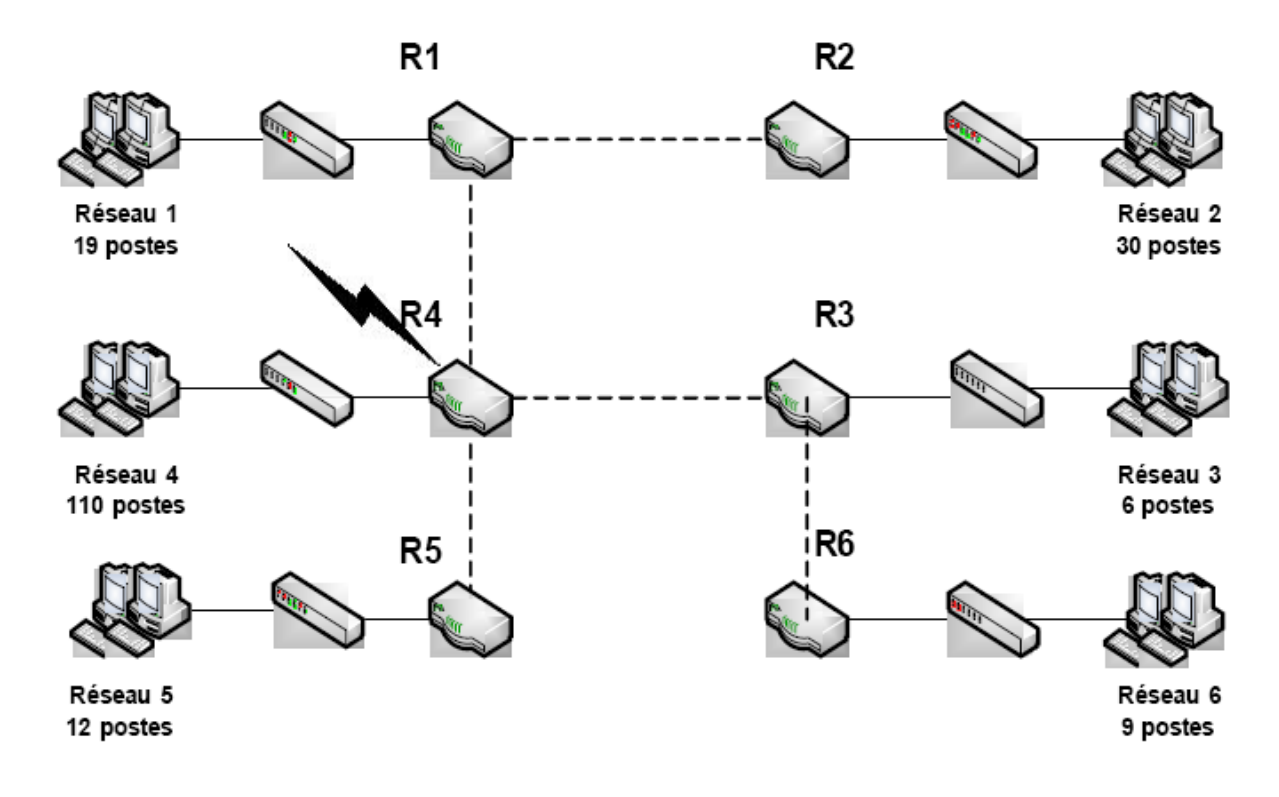

Le nombre de postes spécifié s'entend routeur compris.

### **Annexe 2 : Cahier des charges de l'adressage**

- Il faut optimiser la répartition des adresses en réservant à chaque sous réseau le nombre d'adresses dont il a besoin. Cette optimisation se fera grâce au masque de sous réseau
- On affectera à chaque sous réseau la première plage d'adresses disponible correspondant au nombre d'adresses dont il a besoin
- On ne laissera pas de plages d'adresses non utilisées entre chaque sous réseau (ce qui compte tenu des besoins d'adresses est impossible)
- Les réseaux d'interconnexion se verront affecter les dernières plages d'adresses disponibles
- Les routeurs prendront la première adresse disponible dans un sous réseau
- Dans les réseaux d'interconnexion, les routeurs prendront l'adresse la plus basse ou la plus haute en fonction de leur nom. Exemple dans la liaison R1 - R2, R1 prendra l'adresse basse et R2 l'adresse haute

# **Proposition de corrigé**

### **1. Masque de sous réseau unique**

Il faut obtenir 11 sous réseaux (6 sous réseaux et 5 réseaux d'interconnexion). Le masque permettant d'obtenir ce partitionnement est 255.255.255.240. Il reste 4 bits pour affecter des adresses aux hôtes, donc 14 adresses possibles. Un masque de sous réseau unique ne permet donc pas de répartir les adresses en fonction des besoins exprimés.

# **2. Choix du partitionnement**

Pour satisfaire l'exigence d'avoir une adresse IP valide pour chaque hôte, en tenant compte des adresses de réseau et de diffusion et en allouant les adresses au plus juste, il faut prévoir :

- 128 adresses pour le réseau 4
- 32 adresses pour chacun des réseaux 1 et 2
- 16 adresses pour chacun des réseaux 5 et 6
- 8 adresses pour le réseau 3
- 4 adresses pour cinq réseaux intermédiaires entre les routeurs

#### **Plan de partitionnement de la plage d'adresse :**

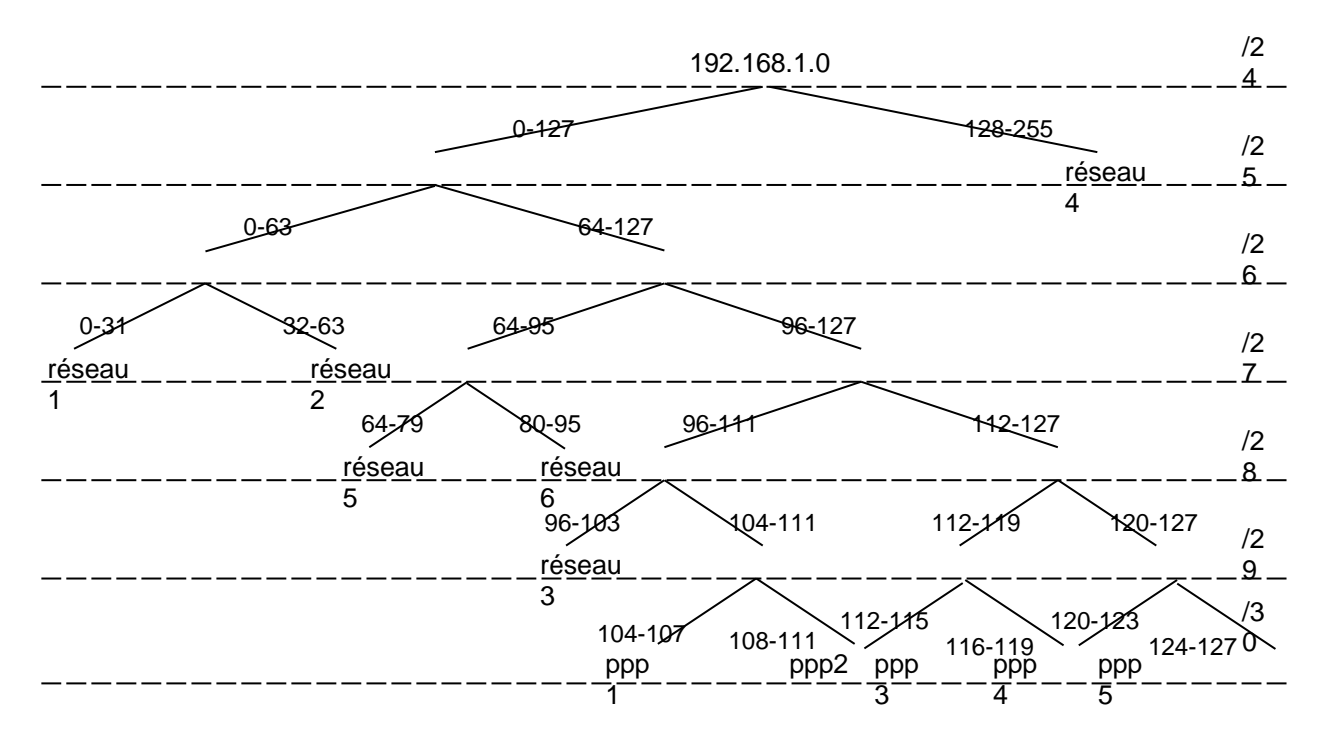

Ce plan montre un découpage possible de la plage d'adresses mise à disposition par le FAI. Les branches portent les intervalles d'adresses et les feuilles portent le nom du réseau auquel ces adresses sont attribuées. A chaque niveau de l'arbre (colonne de droite) est indiquée le nombre de bits consacrés à la partie réseau (notation CIDR du masque de sous-réseau).

Il respecte parfaitement le cahier des charges. En effet le réseau 1 et le réseau 2 occupent les 64 premières adresses. Si on affecte la plage suivante au réseau 3 on aura un trou de 16 adresses dans le plan d'adressage avant de pouvoir définir des adresses pour le réseau 5 et le réseau 6. Ces 16 adresses manquantes ne nous permettront plus de respecter le nombre d'adresses sauf à définir ici les sous réseaux d'interconnexion, ce qui ne respecte pas le cahier des charges. Quant au réseau 4 il monopolise 128 adresses, on ne peut donc lui affecter que la plage [0,127] ou la plage [0,128]. Ici on a respecté l'ordre des réseaux. On ne peut bien sûr pas affecter 128 adresses à partir de la plage 64 par exemple, en effet aucun masque de sous réseau ne peut associer 128 adresses à partir de la plage 64, 192.168.1.64/26 est impossible.

Le tableau ci-dessous montre le détail de la décomposition. Les colonnes *début* et *fin* fournissent les valeurs minimales et maximales admissibles pour les adresses de chaque réseau. On note bien que les masques sont de longueur variable (VLSM).

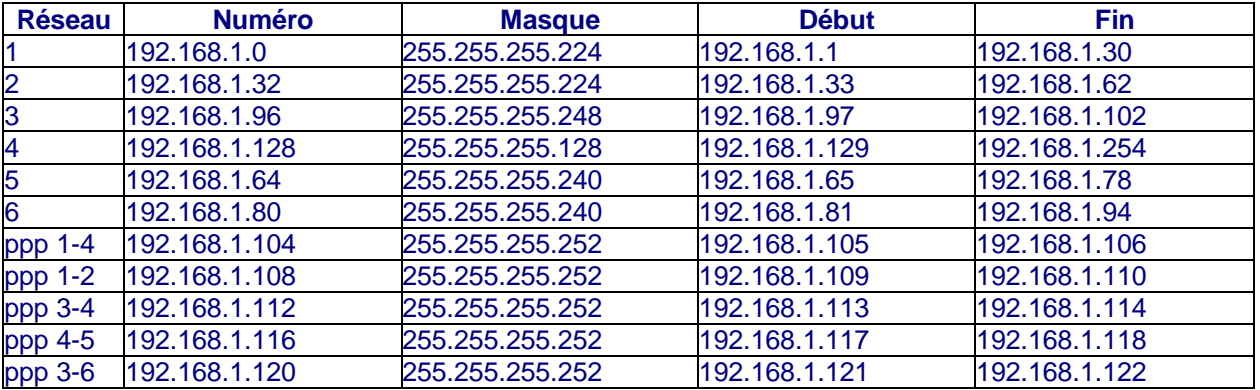

**Tableau 1** : répartition des adresses

### **3. Affectations d'adresses**

#### **Conventions de nommage**

Pour chaque routeur on décide de désigner les interfaces de la façon suivante R*n,d*, où *n* désigne le numéro de réseau rattaché directement au routeur et *d* indique le réseau de destination. Par exemple : R4,1 désigne l'interface qui relie le routeur du réseau 4 au réseau 1. Une valeur de 0 pour *d* indique l'interface vers le réseau local, une valeur de *i (internet)* indique l'interface vers le fournisseur d'accès à Internet.

Le tableau 2 ci-dessous fournit une configuration possible pour chaque interface des routeurs en tenant compte du cahier des charges.

#### **Configuration IP des interfaces des routeurs**

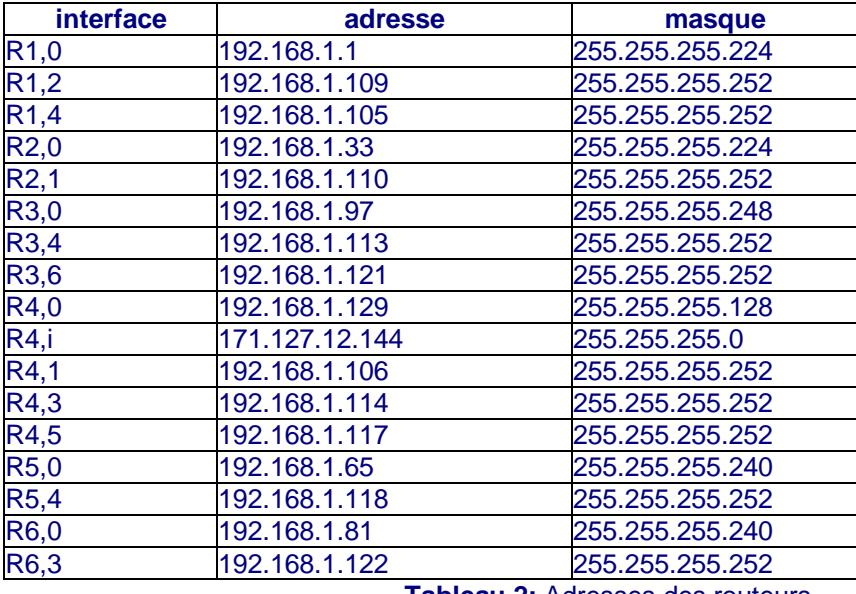

**Tableau 2:** Adresses des routeurs

#### **Exemples de configuration des stations**

Pour chaque réseau, le tableau 3 ci-dessous donne un exemple de configuration IP (adresse, masque, passerelle par défaut) pour une station normale.

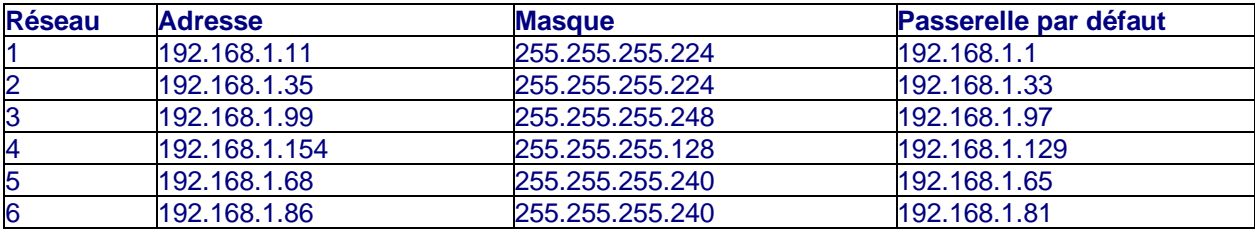

**Tableau 3:** Exemples de configurations IP

## **4. Tables de routage**

Les tableaux 4 et 5 montrent les tables de routage des routeurs R4 et R5. L'adresse de destination à 0.0.0.0 indique la route par défaut. L'absence d'adresse de passerelle indique que le réseau destination est directement connecté à une interface du routeur. Le routeur en fonction de ces informations détermine l'adresse de l'interface sur laquelle envoyer le datagramme.

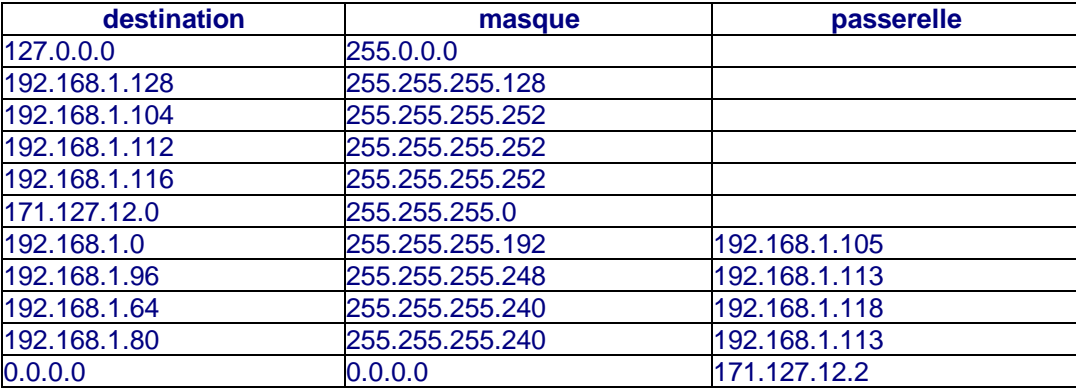

**Tableau 4:** Table de routage de R4

La ligne 7 du tableau est une agrégation de routes vers les réseaux 1 et 2 qui ont le même préfixe.

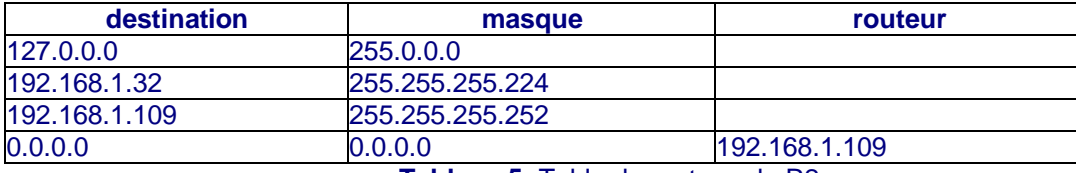

**Tableau 5:** Table de routage de R2

Pour le routeur R2 la situation est plus simple, soit les paquets sont destinés à son réseau local, soit ils sont destinés à internet.